# **Proportionnalité, pourcentages et statistiques.**

## **I) Proportionnalité.**

### **a) Tableau de proportionnalité.**

S'il existe un opérateur multiplicatif entre deux suites de nombres, ces deux suites sont dites proportionnelles.

Exemple : J'achète des fruits à 9F le kilogramme.

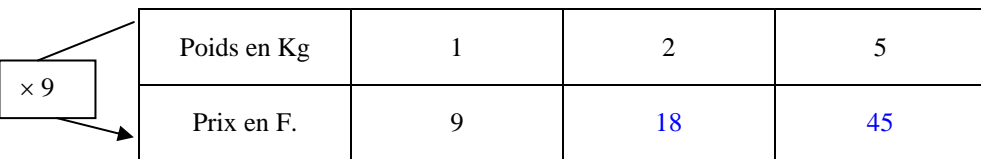

### 9 est le coefficient de proportionnalité.

Les poids et les prix sont proportionnels.

#### **b) Calcul dans un tableau.**

Le nombre x, tel que ce tableau soit un tableau de proportionnalité, est appelé une **quatrième proportionnelle.** 

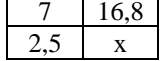

Exemple : Pour calculer Le nombre x du tableau ci dessus, on écrit l'égalité des **produits en croix.**  $7 \times x = 2.5 \times 16.8$ 

$$
7 \times x = 42
$$
  

$$
x = \frac{42}{7}
$$
  

$$
x = 6
$$

#### **c) Graphique.**

Lorsque les points sont alignés avec l'origine, on est dans une situation de proportionnalité.

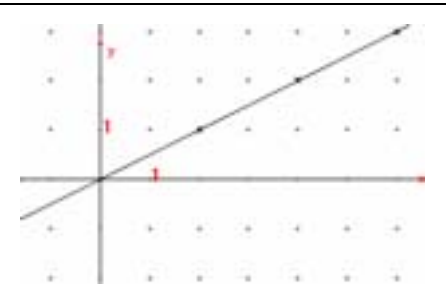

# **II) Exemples de situation de proportionnalité.**

### **a) Pourcentages.**

Dans une classe, 10% des élèves portent des lunettes signifie  $\frac{10}{100}$  des élèves portent des lunettes.

Exemple : dans une classe de 30 élèves :

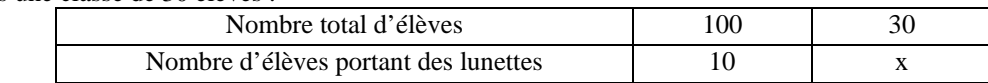

 $x = \frac{10}{100} \times 30 = 3$  donc trois élèves portent des lunettes dans cette classe.

### **b) Echelles.**

A partir d'un plan à l'échelle  $\frac{1}{250}$ , on multiplie par 250 pour obtenir les distances réelles.

### Autrement dit 1 cm sur le plan représente 250 cm en réalité.

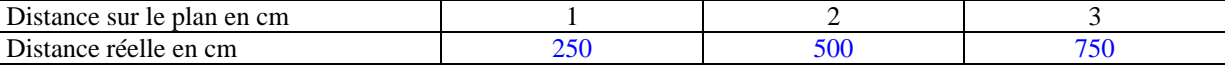

### **c) Mouvement uniforme.**

Une voiture roule à allure régulière. Elle parcourt 20 mètres chaque seconde.

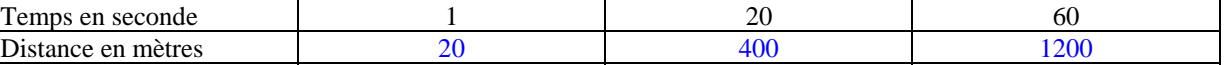

Le temps et la distance sont proportionnels.

On dit que le mouvement de la voiture est uniforme.

# **III) Relevés statistiques.**

## **a) Organisation de données.**

• Exemple : voici la liste des mois de naissance de 50 élèves de  $5^{\text{eme}}$  d'un collège :

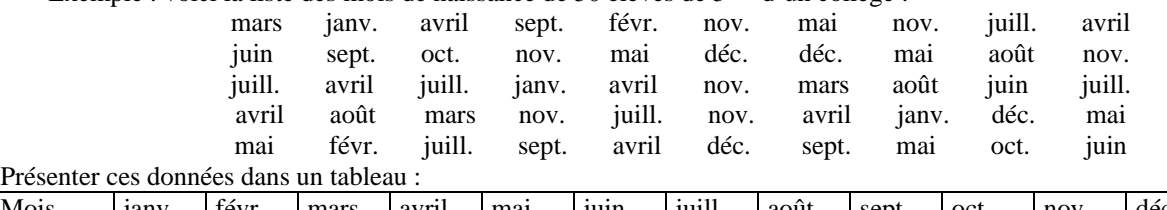

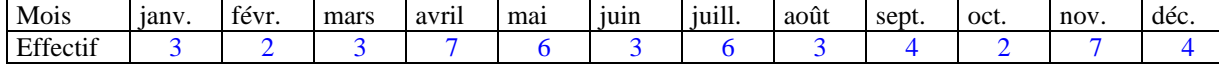

• On peut représenter cette série à l'aide d'un **diagramme en bâtons**.

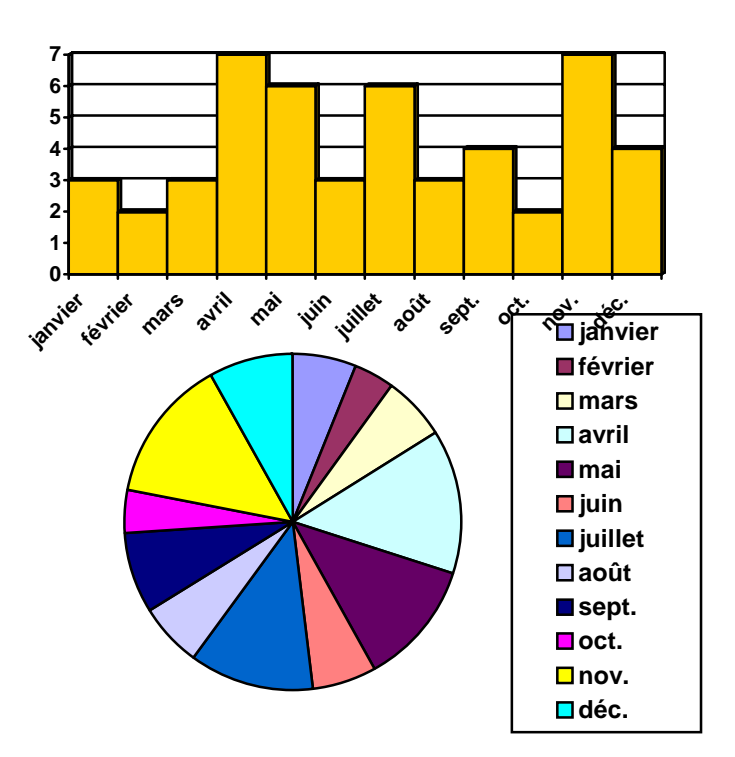

• On peut aussi représenter cette série à l'aide d'un **diagramme en circulaire**. (pour le calcul des angles, voir le cours sur le diagramme circulaire).

### **b) Utiliser des fréquences.**

Pour une classe, la fréquence est le quotient de l'effectif de cette classe par l'effectif total.

Dans la série précédente, la fréquence des élèves nés en mai est de  $\frac{6}{50} = 0.12$ . On peut aussi exprimer cette fréquence en pourcentage :  $\frac{6}{50}$  = 0,12 =  $\frac{12}{100}$  = 12%.